- **.1 مفهوم التكاليف الكلية والايرادات الكلية**
- أ. **مفهوم التكاليف الثابتة والتكاليف المتغيرة والتمثيل البياني لها :**

### **أ.1. التكاليف الثابتةCF:**

هي تلك التكاليف التي لا تتأثر بحجم الانتاج ولا تتغير بتغير حجم النشاط ، فهي ثابتة في مجموعها بالرغم من الزيادة أو النقص في حجم النشاط مثل الإيجار، أقساط التأمين، الفائدة على الديون، رواتب الادارة.....الخ، ويتم تمثيلها بيانيا بخط مستقيم موازي للمحور الأفقي.

ا**لتكاليف الثابتة للوحدة CFu** 

هي الأعباء الثابتة الاجمالية مقسمة على حجم النشاط، حيث أنها متناقصة مع زيادة حجم النشاط. CFu=CF/Q

## **مثال توضيحي:1**

لدينا المعلومات التالية حولة مؤسسة الأمال:

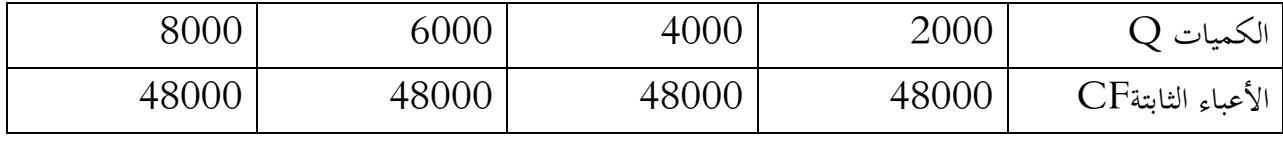

المطلوب:

أحسب التكاليف الثابتة للوحدة ثم مثل بيانيا كل من التكاليف الثابتة والتكاليف الثابتة للوحدة.

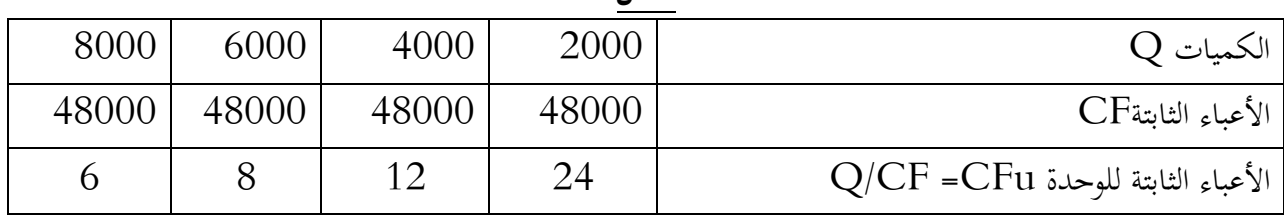

**الحل** 

**التمثيل البياني** 

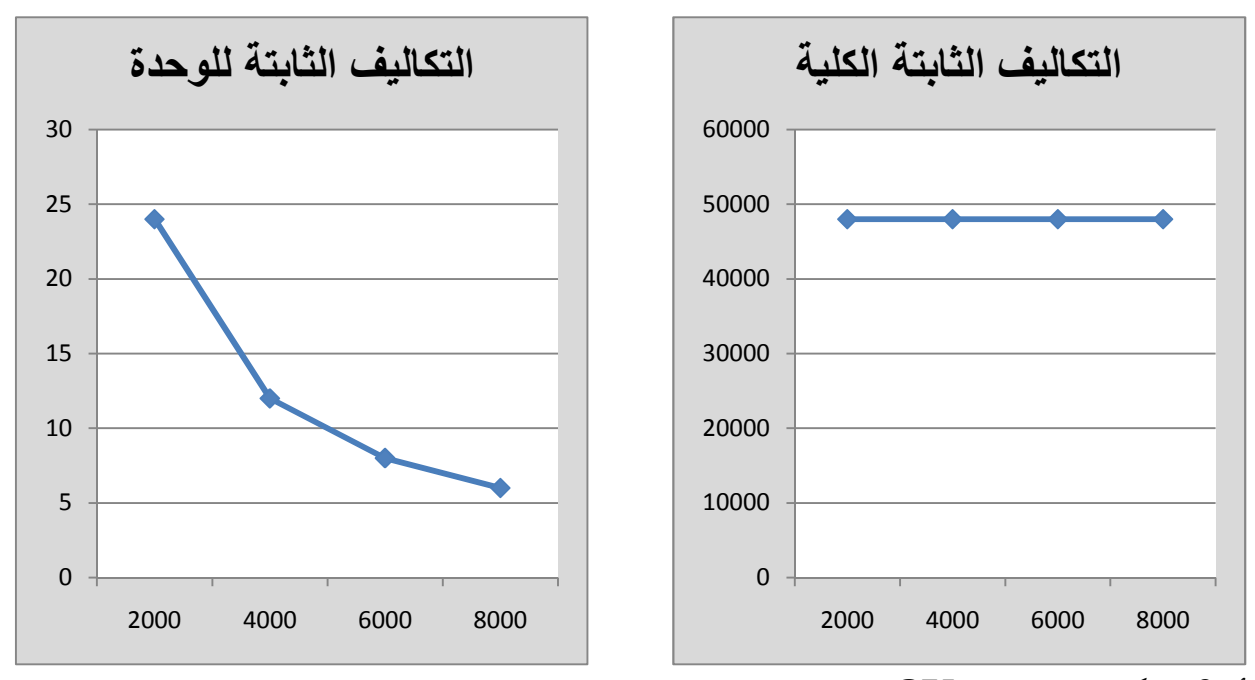

**أ.2- التكاليف المتغيرة CV:**

هي التكاليف التي تتأثر بحجم الانتاج وهي التكاليف التي تتغير مع تغير حجم النشاط وبنفس النسبة مثل المواد الأولية، الأجور المباشرة.......إلخ.

> **التكاليف المتغيرة CV =**التكلفة المتغيرة للوحدة**CVu ×** الكميات **Q التكلفة المتغيرة للوحدةCVu** :هي الأعباء المتغيرة الاجمالية المنفقة على الوحدة الواحدة .

## **مثال توضيحي:2**

لدينا المعلومات التالية حولة مؤسسة الروافد:

الكميات Q 1000 2000 3000 4000 الأعباء المتغيرة CV | 160000 | 80000 | 120000 | 120000 | 150000 | 150000 | 160000 | 160000 | 170000 | 170000 |

المطلوب:

أحسب التكلفة المتغيرة للوحدة ثم مثل بيانيا كل من التكاليف المتغيرة الكلية والتكاليف المتغيرة للوحدة.

نعلم أن التكاليف المتغيرة 
$$
\frac{1}{2}
$$
 انتكلفة التغيرة للوحدة $\times$  CV س— $\times$  Q $\times$  1 | تتكلفة التغيرة للوحدة $\times$  Q (الكميات $\times$  Q

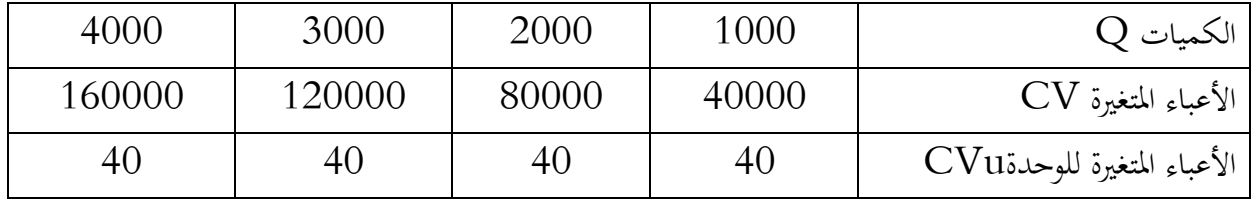

التمثيل البياني:

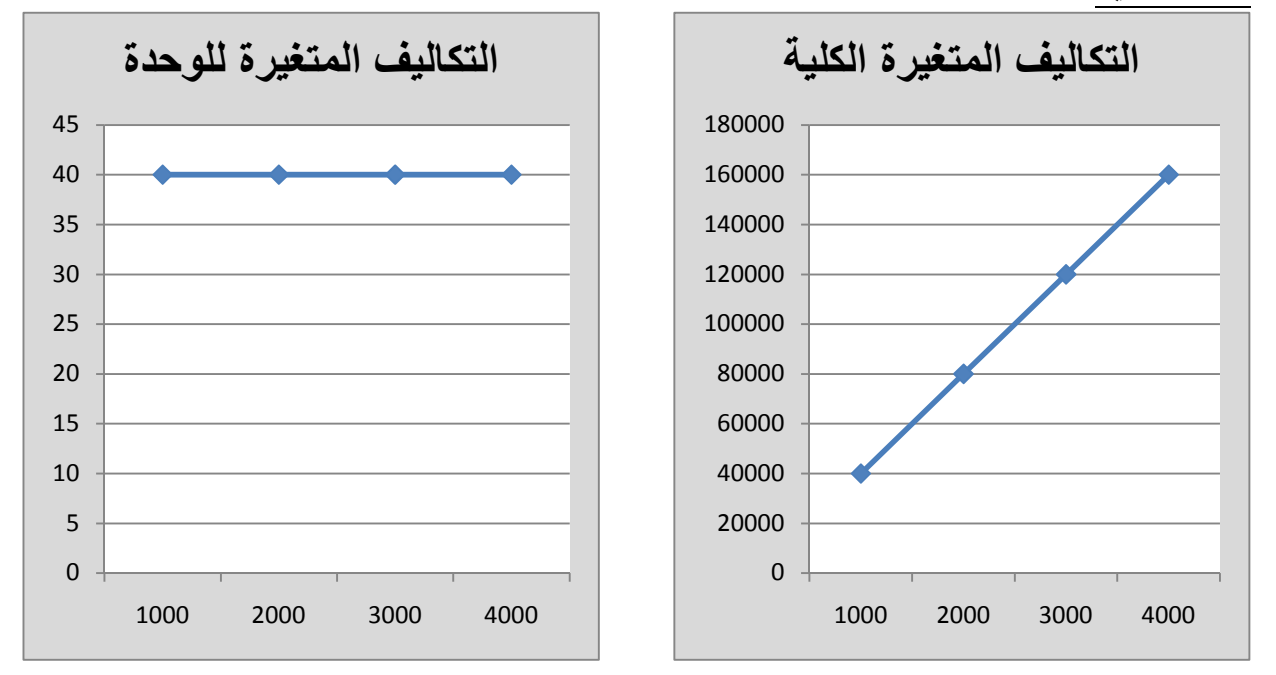

**ملاحظة التكاليف الكلية TC** = التكاليف الثابتةFC + التكاليف المتغيرة VC

**ب. الايرادات الكلية: الإيراد الكلي(CA(:** ويقصد به إجمالي قيمة ما يحصل عليه المشروع نتيجة لبيعه كمية معينة من السلع المنتجة، في السوق أي أنها تمثل قيمة المبيعات، ويحسب كالتالي: **الإيراد الكلي(CA =(**الثمن (P ×(الكمية المنتجة (Q ( **ثانيا: تحليل التعادل أو عتبة المردودية** .1 **تعريف عتبة المردودية:** يستخدم مصطلح عتبة المردودية أو نقطة التعادل للتعبير عن حجم المبيعات الذي تتعادل عنده الايرادات الكلية مع المصروفات او التكاليف الكلية مما ينتج عنه عدم تحيق ربح او خسارة.

كما تعرف على أنّها رقم الأعمال الذي يحقق للمؤسسة لا ربح ولا خسارة وعند هذه النقطة تكون التكاليف الثابتة تعادل الهامش على التكاليف المتغيرة.

وبصفة عامة يمكن تعريف عتبة المردودية على أنها ذلك المستوى الذي تصل فيه المؤسسة إلى تغطية جميع تكاليفها بواسطة رقم أعمالها ، وبذلك تكون النتيجة التي تحققها المؤسسة معدومة، حيث أن المؤسسة قبل هذا المستوى تكون قد حققت خسارة ، بينما بعد هذا المستوى فالمؤسسة بدأت في تحقيق الأرباح، ولعتبة المردودية عدة تسميات: نقطة التعادل ، النقطة الميتة، نقطة التوازن.

.2 **حساب نقطة التعادل** أ. **حالات نتيجة الاستغلال:** نعلم أن نتيجة الاستغلال= رقم الأعمال- التكاليف المتغيرة الإجمالية - التكاليف الثابتة الإجمالية  **نتيجة الاستغلال= هامش التكلفة المتغيرة-التكاليف الثابتة الاجمالية**

**تأخذ هذه النتيجة ثلاث حالات:**

- **النتيجة موجبة**: الهامش على التكاليف المتغيرة أكبر من التكاليف الثابتة
- **النتيجة سالبة:** الهامش على التكاليف المتغيرة أصغر من التكاليف الثابتة
- **النتيجة معدومة**: الهامش على التكاليف المتغيرة يساوي تماما التكاليف الثابتة. في الحالة الأخيرة نقول أن النشاط الإقتصادي بلغ نقطة التعادل أو عتبة المردودية أي المبيعات = التكاليف
	- ب. **خصائص نقطة التعادل** التكاليف الكلية = الايرادات الكلية الهامش على التكاليف المتغيرة = التكاليف الثابتة. نتيجة الاستغلال معدومة. **ج. حساب حجم نقطة التعادل:** يمكن حساب عتبة المردودية " رقم الأعمال عند نقطة التعادل" بالقيمة وذلك باستعمال طريقتين:
		- **طريقة جبرية "رياضية"**

 (1)............... CA=P×Q: أن نعلم ولحساب رقم أعمال نقطة التعادل نقوم أولا بحساب حجم أو كمية المبيعات عند نقطة التعادل( والتي تعتبر حد من حدود عتبة المردودية) ثم نقوم بتعويضها في المعادلة(1) **حساب حجم نقطة التعادل: أي عدد الوحدات** 

عند نقطة التعادل تكون التكاليف الكلية= الايرادات الكلية

 $CA = TC \longrightarrow Q^* \times P = CF + CV$  $Q^* \times P = CF + (CV_U \times Q^*)$  $Q^* \times P$ - (CV<sub>U</sub>×Q<sup>\*</sup>)= CF  $\rightarrow Q^*$ ( P- CV<sub>U</sub>)= CF  $Q^* = CF/(P - CV_U)$ Q\*=CF/MCVu

> CA: رقم الأعمال. CF: التكاليف الثابتة CV: التكاليف المتغيرة التكلفة المتغيرة الوحدوية.  $\rm{CV_{U}}$

> > **هامش المساهمة**:

 يغطي هامش المساهمة التكاليف الثابتة واذا بقي فائض فانه يسمى ارباح صافية، ويعبر هامش المساهمة عن الفائض الذي يتحقق من الايرادات بعد تغطية التكاليف المتغيرة والذي يستخدم في تغطية التكاليف الثابتة أولا ثم تحقيق الارباح بالتالي اذا لم يكفي هامش المساهمة لتغطية التكاليف الثابتة فان الجزء غير المغطى من التكاليف الثابتة يمثل خسارة.

#### **ملاحظة**

 $\vert$  :عبارة عن هامش المساهمة للوحدة وهو عبارة عن الفرق بين سعر الوحدة وتكلفتها المتغيرة والذي:  $\rm{MCVu}$ يساهم في تغطية التكاليف الثابتة وتحقيق الأرباح للمنشأة(CVu-P= MCVu(

5

**[حساب رقم أعمال نقطة التعادل"](http://cte.univ-setif.dz/coursenligne/benzahia/ressources/034.pdf)عتبة المردودية":**

أما بالنسبة لنقطة التعادل **بالقيمة** فهي تحسب بالعلاقة التالية :

**CA\*=Q\*×P**

**وبالتالي نجد رقم الأعمال عند نقطة التعادل كالتالي:**

 $CA^*=(FC/(P-CV_U)) \times P$ 

 $CA*-FC\times P/(P-CV_U)$ 

:نجد Q بضرب البسط والمقام في

 $CA^*=(CF \times P)Q/(P-CV_U)Q$ 

 $CA^*=(CF \times P \times Q)/((P \times Q)-(CVu \times Q)$ 

لتصبح المعادلة النهائية لرقم أعمال نقطة التعادل أو عتبة المردودية كالتالي:

 $CA^*=(CF \times CA)/(CA-CV)$ 

**CA\*=(CF×CA)/MCV**

**وتساوي كذلك** 

$$
CA^*=(CF \times (P \times Q)) / \left( \frac{(P \times Q) - (CVu \times Q)}{P \times Q} \right)
$$

حيث:

CA \*: رقم الأعمال نقطة التعادل"عتبة المردودية". MCV: الهامش على التكاليف المتغيرة. حيث: CV-CA=MCV والشكل التالي يوضح لنا التعادل بيانيا:

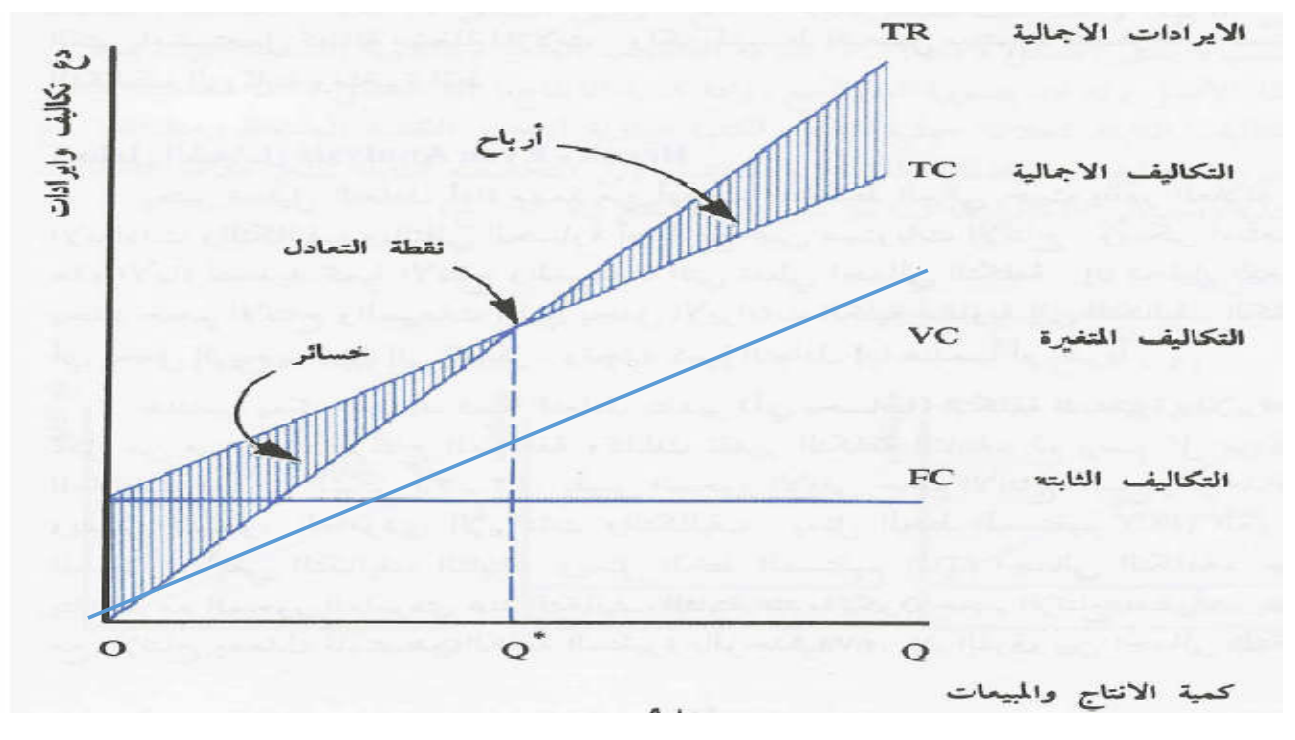

- ان حجم الانتاج المقابل لنقطة التعادل يمثل كمية التعادلQ\*.
- قبل نقطة التعادل تكون التكاليف الكلية أعلى من الايرادات الكلية ، وعليه فالمؤسسة تحقق خسارة.
	- بعد نقطة التعادل تكون التكاليف الكلية أقل من الايرادات الكلية ، وعليه فالمؤسسة تحقق ربح.

**طريقة بيانية:**

هناك نموذجين لتحديد نقطة التعادل بيانيا: النموذج التقليدي وفيه تبدا الايرادات من نقطة الصفر وترتفع كلما زادت الكميات المنتجة، وتبدا التكاليف المتغيرة من رقم معين حيث نقوم برسم التكاليف الثابتة ثم التكاليف الثابتة ثم الايرادات، اما النموذج الثاني هو نموذج حديث حيث تبدا ايضا الايرادات من نقطة الصفر وترتفع بارتفاع الكميات المنتجة، كما تبدا التكاليف المتغيرة من نقطة الصفر وترتفع بارتفاع الكميات المنتجة. هناك ثلاث طرق لتحديد عتبة المردودية بيانيا وذلك بإستخدام إحدى العلاقات التالية: **-** الهامش على التكلفة المتغيرة = التكاليف الثابتة. **-** نتيجة الاستغلال=هامش التكلفة المتغيرة - التكاليف الثابتة.

**-** رقم الأعمال"الايرادات الكلية"= التكاليف الكلية

## **ثانيا:[حدود رقم أعمال نقطة التعادل:](http://cte.univ-setif.dz/coursenligne/benzahia/www.html)**

يعتمد حساب حدود رقم أعمال نقطة التعادل على أساس حساب الهامش على التكلفة المتغيرة للوحدة بواسطة العلاقة:(سعر بيع الوحدة- التكلفة الوحدوية المتغيرة) وبضرب هذا الفرق في عدد الوحدات نحصل على الربح الإجمالي الكلي لمحموع المبيعات، وبطرح التكاليف الثابتة الإجمالية من هذا الهامش نحصل على النتيجة.كما يظهر في العلاقة التالية: النتيجة= (سعر بيع الوحدة- التكلفة الوحدوية المتغيرة)×عدد الوحدات- التكاليف الثابتة الإجمالية. وعند نقطة التعادل أي عند مستوى النتيجة الذي يساوي الصفر فأي تغير في الإرتفاع أو الإنخفاض لأحد عناصر العلاقة السابقة تصبح النتيجة ربحا أو خسارة، وهذه العناصر التي عندها تتحدد النتيجة المنعدمة تعبر عن حدود لا يجب تجاوزها في الإتجاه الذي يؤثر على النتيجة سلبيا، ونستطيع حساب قيمة العنصر منها بوضعه كمجهول بينما العناصر الأخرى معلومة حسب شروط نشاط معينة،ونقصد بحدود عتبة المردودية أقصى التكاليف أو أدنى الإيرادات

**أدنى سعر بيع للوحدة:**

نعلم أنه عند نقطة التعادل الإيرادات تساوي التكاليف ، بمعنى أخر نتيجة الاستغلال تساوي الصفر.

 $EBIT=0$ 

 $CA-CT=0 \longrightarrow CA-(CF+CF)=0$ 

$$
Q \times P^* - (CF + CF) = 0 \Longrightarrow Q \times P^* = CF + CV
$$

 $P^* = (CF+CV)/Q$ 

 $P^* = (CF + (Q \times CVu^*))/Q$ 

**أقصى تكلفة متغيرة للوحدة:**

نعلم أنه عند نقطة التعادل الإيرادات تساوي التكاليف ، بمعنى أخر نتيجة الاستغلال تساوي الصفر.

 $EBIT=0$ 

$$
CA-CT=0 \longrightarrow CA-(CF+CF)=0 \longrightarrow CA-CF-CV=0
$$

 $CA-CF-(Q \times CVu^*)=0$   $\longrightarrow$   $CA-CF= Q \times CVu^*$ 

**CVu\*=( CA-CF)/ Q** 

 $CVu^* = (Q \times P) - CF$ 

**أقصى تكلفة ثابتة**

.نعلم أنه عند نقطة التعادل الإيرادات تساوي التكاليف ، بمعنى أخر نتيجة الاستغلال تساوي الصفر  $EBIT=0$ 

$$
CA-CT=0 \longrightarrow CA-(CF^{*}+CF)=0 \longrightarrow CA-CF^{*}-CV=0
$$
  

$$
CF^{*}=CA-CV \longrightarrow CF^{*}=Q(P-CVu)
$$

**ثالثا:نقطة الصفر (النقطة الميتة):PM**

وهي التاريخ الذي تحقق فيه المؤسسة عتبة المردودية، وتحسب نقطة الصفر كالتالي: نقطة الصفر=(عتبة المردودية × 12)/رقم الأعمال.

### **PM=**( **SR/CA). 12**

ملاحظة : يمكن استبدال رقم 12 ب 360 لإيجاد النقطة الميتة بالايام نقطة الصفر= (عتبة المردودية × 360)/رقم الأعمال حيث عتبة المردودية **SR =**

## **SR=(CA** x **CF)/MCV**

**رابعا:هامش الأمان: (ما بعد نقطة التعادل)** 

مقدار الزيادة في المبيعات الفعلية او المستهدفة عن المبيعات التي تحقق التعادل، وبالتالي فانه يمكن للمؤسسة حساب هامش الامان عند اي مستوى من مستويات النشاط بالفرق بين كمية او قيمة مبيعات هذا المستوى وكمية او قيمة مبيعات التعادل**.** 

**هامش الامان (وحدة): حجم المبيعات الفعلية او المستهدفة – حجم مبيعات التعادل** 

**هامش الامان (قيمة): قيمة المبيعات الفعلية او المستهدفة – قيمة مبيعات التعادل** 

ولايجاد هامش الامان كنسبة فانه يساوي:

**نسبة هامش الأمان: (المبيعات الفعلية او المستهدفة – قيمة مبيعات التعادل) / المبيعات الفعلية او المستهدفة**  **المحاضرة (12): الرافعة التمويلية والرافعة التشغيلية .1 مفاهيم عامة حول الهيكل المالي والرفع المالي أ. مفهوم الهيكل المالي(Structure Financial(:** 

يقصد **بالهيكل المالي(البنية المالية) للمؤسسة**: بأنه الصورة التي تعكس المصادر التمويلية لمختلف أصول المؤسسة، بمعنى أخر كيفية قيام المؤسسة بتمويل إجمالي استثمارات المؤسسة ، ويتمثل ذلك في كل المصادر التمويلية على المديين الطويل والقصير، وبالتالي فالهيكل المالي هو الجانب الأيسر من الميزانية والذي يبين لنا كيفية تمويل أصول المؤسسة (الجانب الأيمن من الميزانية)،ويختلف الهيكل المالي **عن هيكل رأس المال** (Structure Capital( والذي يمثل التمويل الدائم للمنشأة بمعنى أخر مصادر التمويل طويلة الأجل من ديون وأموال خاصة ، ويستبعد جميع أنواع الائتمان قصير الأجل، وعلى هذا الأساس فإن هيكل رأس المال لمنشأة ما يعتبر جزءاً من هيكلها المالي.

كما هو معروف هناك مصدران أساسيان لتمويل استثمارات المؤسسة هما الدين والملكية ، ويتم التمويل بالدين عن طريق الائتمان التجاري، الاقتراض المصرفي أو بإصدار سندات دين، أما التمويل بالملكية فيتم عن طريق احتجاز الأرباح وإعادة استثمارها أو إصدار أسهم عادية، وهناك مصدر ثالث للتمويل عن طريق إصدار أسهم ممتازة وهي تتمتع بخصائص مشاة للسندات و الأسهم العادية.

**دورة التدفق المالي في المؤسسة**

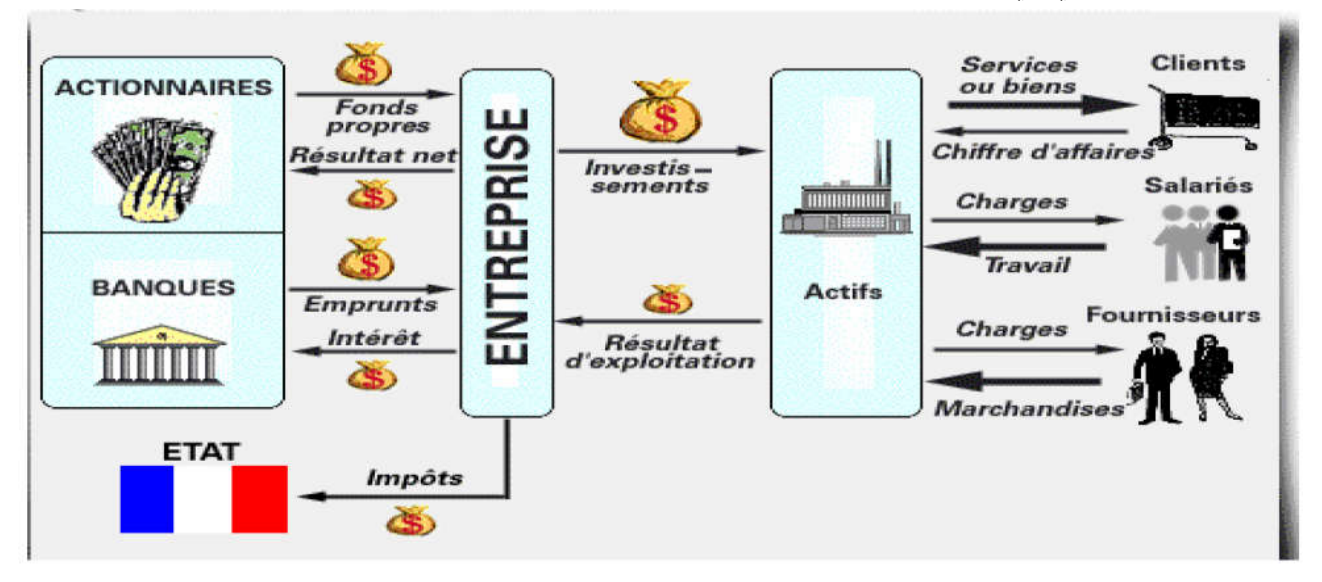

تبـدأ دورة التـدفق المـالي في المؤسسـة مـن المسـاهمين والبنـوك الـذين يقـدمان الأمـوال الخاصـة والقروض،فتقـوم المؤسسـة باستثمارها في عناصر الأصول المختلفة،ينتج عـن هـذا الاسـتغلال نتـائج تتمثـل خاصـة في رقـم الأعمـال ولكـن بالمقابـل تتحمل المؤسسة مصاريفا مالية نذكر منها على سبيل المثال أجور العمال ومصاريف المشتريات وغيرهما، ان الفـرق بـين

رقـم الأعمـال والمصـاريف يعطينـا نتيجـة الاسـتغلال .هـذه الأخـيرة سـيتم دفـع منهـا فوائـد القـروض أولا ثم النتيجـة بعـد الفوائـد المحصـل عنهـا ستخصـم منهـا حصـة الضـرائب وفي الأخـير مـا تبقـى مـن النتيجـة الصـافية يـوزع جـزء منـه علـى المساهمين، والجزء الأخر(الأرباح غير موزعة) تبقى كتمويل ذاتي للمؤسسة بالإضافة إلى المؤونات والاهتلاكات.

**ب. الرفع المالي ودرجة الرفع المالي:**

تعرف الرافعة المالية (المتاجرة بالملكية ):بأنها درجة اعتماد المؤسسة في تمويل أصولها على مصادر التمويل ذات الدخل الثابت ( سواء أكانت قروض أم سندات، أم أسهما ممتازة) مما يؤثر على الأرباح التي يحصل عليها الملاك كما يؤثر على درجة المخاطرة التي يتعرضون لها، ويعرف كذلك الرفع المالي على انه: اعتماد المؤسسة على قروض طويلة الأجل لرفع ربحية السهم، ويمكن حساب الرفع المالي بواسطة العلاقة الرياضية التالية:

**الرفع المالي = القروض /الموارد المالية** 

 **LF=D/ D +CP**

**عائد السهم= النتيجة الصافية / عدد الأسهم** EPS=RN/N عدد الأسهم= الأموال الخاصة / قيمة السهم N=CP/P

**درجة الرفع المالي (**DFL(**:**

إن اثر الرفع المالي يعكس التغير الذي يحدث في العائد المتاح للملاك نتيجة لتغير معين في صافي الربح قبل الفائدة والضريبة.

تعبر درجة الرفع المالي عن تغير عائد السهم نتيجة للتغير في النتيجة قبل دفع الفوائد والضرائب، حيث أن درجة الرفع المالي تتأثر بنوعية التمويل، ويمكن حسابها بالعلاقة التالية: حيث:

**EBIT:** العائد قبل دفع الفوائد والضرائب / I :الفوائد

**مثال:** 

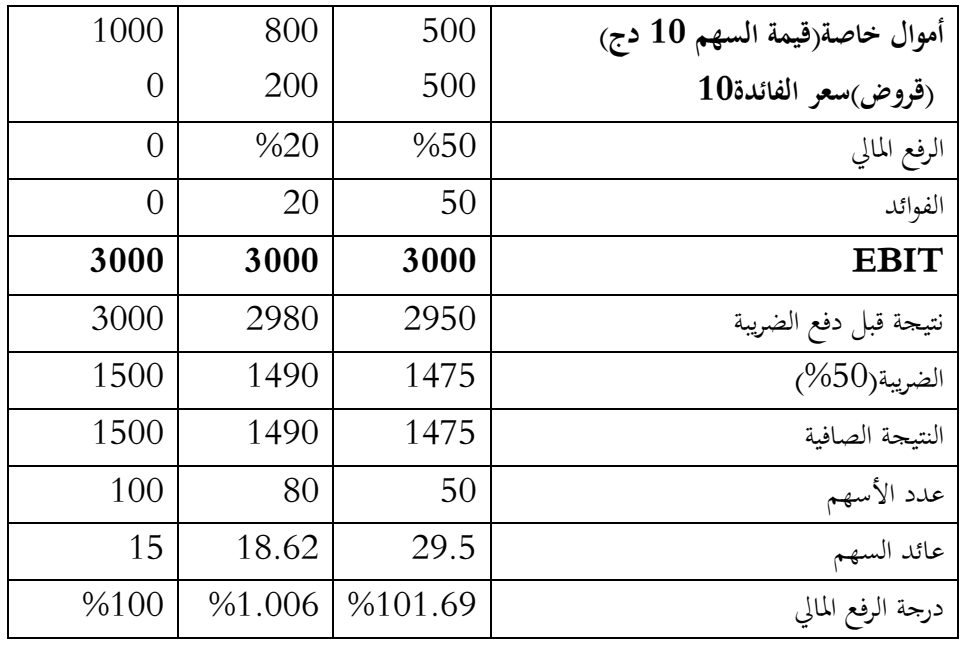

درجة الرفع المالي (DFL =%101.69 (، تعني أنه كلما زادت النتيجة قبل دفع الفوائد والضرائب ب 100 % ( أي تصبح 6000) يزيد عائد السهم ب101.69 % ( أي يصبح 59.5).

 **عائد السهم الجديد =** عائد السهم القديم **+** عائد السهم القديم × DFL ×نسبة تغير EBIT مقدار التغير في عائد السهم **-**

 $59.5$  = $(*100 \times 1.0169 \times 29.5)$  عائد السهم الجديد =29.5  $+29.5$ 

**ملاحظات** 

.1 كلما زاد معدل الرفع المالي (اعتماد المؤسسة على القروض) زادت درجة الرفع المالي وبالتالي العلاقة طردية بين الرفع المالي ودرجة الرفع المالي.

.2 كلما زادت النتيجة قبل دفع الفوائد والضرائب  $\rm BIT$  بنسبة معينة يزيد عائد السهم بنسبة أكبر ( في حالة اعتماد المؤسسة على القروض).

.3 إذا لم تعتمد المؤسسة على القروض( الرفع المالي= 60%) فإنه كلما تغيرت  $\text{EBIT}$  بدرجة معينة تغير عائد السهم EPS بنفس الدرجة .

# **ج. الرفع التشغيلي و درجة الرفع التشغيلي**

## **مفهوم الرفع التشغيلي**

يقصد بما مدى تواجد التكاليف الثابتة في هيكل تكاليف الشركة « المدى الذي يصل إليه استخدام التكاليف الثابتة في العمليات الإنتاجية ( التكاليف الثابتة / إجمالي التكاليف) »،حيث أنه إذا كانت نسبة التكاليف الثابتة إلى إجمالي التكاليف مرتفعة ، فإن هذا يعني أن الشركة تتميز برافعة تشغيل عالية .

### **درجة الرفع التشغيليDOL**

تعبر درجة الرفع التشغيلي عن تغير النتيجة قبل دفع الفوائد والضرائبEBIT نتيجة للتغير في رقم الأعمال (المبيعات Q)، حيث أن درجة الرفع التشغيلي لا تتأثر بنوعية التمويل و يمكن حسابها بالعلاقة التالية:

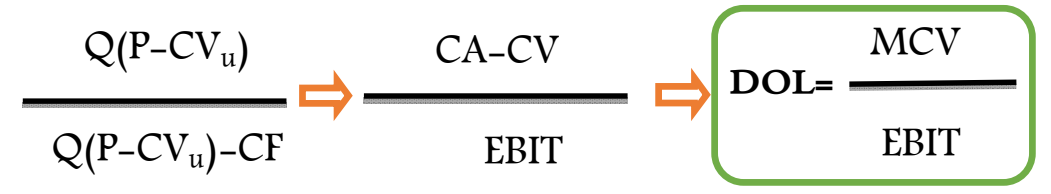

(P- CVu(: هامش التكلفة المتغيرة للوحدة.

#### **ملاحظة**

 **نتيجة الاستغلال الجديدة** = نتيجة الاستغلال القديمة **+** نتيجة الاستغلال القديمة × DOL ×Q **-**

### **مثال توضيحي:**

نفترض أن مؤسسة التوفيق تحصلت على نتيجة استغلال 5000 دج عند رقم مبيعات 12000 دج وتكالف متغيرة 4000 دج، بعد فترة زمنية معينة زادت مبيعات الشركة ب 30%.

### **المطلوب:**

أحسب نتيجة الاستغلال الجديدة.

### **الحل:**

لحساب نتيجة الاستغلال الجديدة يجب أولا أن نحسب درجة الرفع التشغيلي: EBIT/ MCV=DOL .%160 =DOL 1.6=5000/8000=5000/(4000-12000) =DOL درجة الرفع التشغيلي (DOL =%160 (: تعني أنه كلما زادت المبيعات ب 100 % زادت نتيجة الاستغلال ب160 % . **نتيجة الاستغلال الجديدة** = نتيجة الاستغلال القديمة + نتيجة الاستغلال القديمة × DOL ×Q **نتيجة الاستغلال الجديدة=** 5000+5000×%160 ×%30 **نتيجة الاستغلال الجديدة=**2400+5000 **نتيجة الاستغلال الجديدة= 7400** EBIT/( CV- CA)=DOL 2400 : مقدار التغیر في نتیجة الاستغلال

**.1 ( درجة الرفع المشترك)DCL** تعبر درجة الرفع المشترك عن تغير عائد السهم نتيجة للتغير في رقم الأعمال (المبيعات Q(، حيث أن درجة الرفع المشترك تتأثر بنوعية التمويل و يمكن حساا بالعلاقة التالية:

**درجة الرفع المشتركDCL** =درجة الرفع المالي**DFL** × درجة الرفع التشغيلي **DOL**

**ملاحظة عائد السهم الجديد** = عائد السهم القديم **+** عائد السهم القديم × DCL ×Q **-** مقدار التغير في عائد السهم

ſ

**المحاضرة(13): تحديد درجة العلاقة بين الرفع المالي والعائد على حقوق الملكية (عائد السهم (EPS (**

**.1 أثر الرفع المالي:**

إن أثر الرفع المالي يعكس التغير الذي يحدث في العائد المتاح للملاك (أي صافي الربح بعد الضريبة أو ربحية السهم) نتيجة لتغير معين في صافي الربح قبل الفائدة و الضرائب.

فبعد حصول المؤسسة على مواردها المالية ولنفترض أنها اموال مقدمة من المقرضين والمساهمين ستقوم باستثمارها في اصولها( استخدامات) ،هذه الاستخدامات ستولد نتيجة استغلال ستوزع بين كل من التكاليف المالية (لفائدة المقرضين) والضرائب على الأرباح (لفائدة الدولة) والأرباح الصافية (لفائدة المساهمين)، والشكل يوضح ذلك:

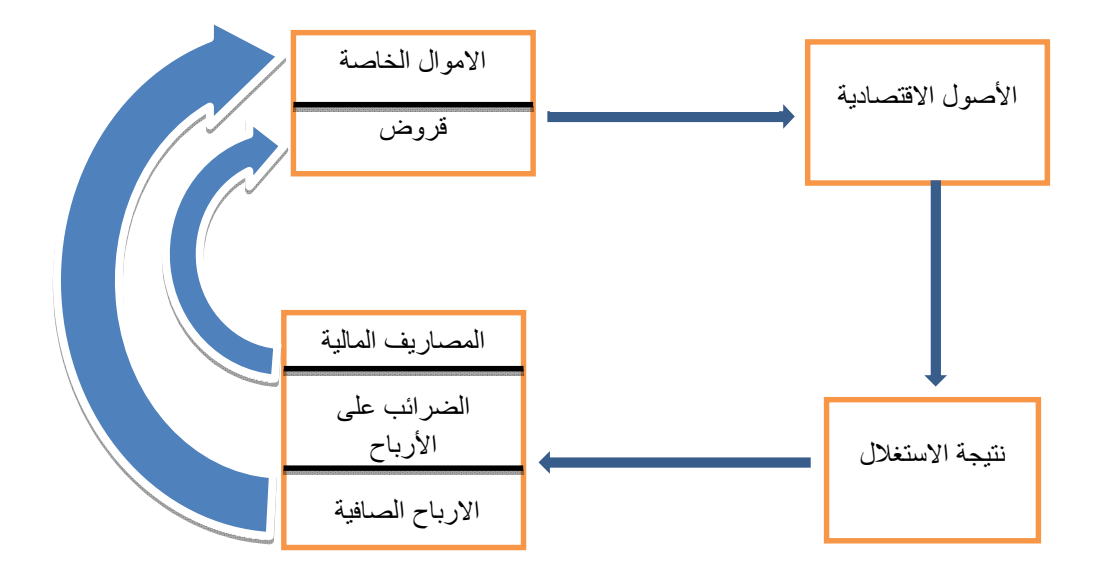

إن أثر الرافعة المالية عبارة عن المقدار الذي سوف يترجم المردودية الاقتصادية (معدل العائد على مجموع الأصول) إلى مردودية مالية (معدل العائد على حق الملكية) فعلا، بمعنى أخر يمكن قياس اثر الرفع المالي من خلال تحليل العلاقة الموجودة بين المردودية المالية( معدل العائد على الأموال الخاصة ) و المردودية الاقتصادية (معدل العائد على الأموال المستثمرة ).

إذا كانت مردودية الأصول تتجاوز التكاليف المالية المدفوعة للمقرضين، يكون هذا الفائض في فائدة المساهمين ، حيث يكون الحديث هنا عن أثر رافعة ايجابي، اما في الحالة العكسية، أي إذا كانت المردودية غير كافية من أجل تغطية التكاليف تنخفض مردودية المساهمين ، ويصبح هنا أثر الرافعة سلبي ،أما إذا كانت المردودية الاقتصادية معادلة لتكلفة الاستدانة (نفس حالة انعدام الديون)، في هذه الحالة يكون أثر الاستدانة معدوم أي لا يوجد فرق بين المردودية المالية و المردودية الاقتصادية فهما متساويتان( رافعة مالية معدومة) وهذا بعد اقتطاع الضرائب.

ان معدل العائد على مجموع الأصول يرتبط بنتيجة الاستغلال المحققة في المؤسسة، ومنه طريقة التمويل لها علاقة مباشرة بهذه النتيجة .

إذا كانت المؤسسة في حالة خسارة فإنه كلما اعتمدت على القروض أكثر كلما زادت الخسارة. إذا كانت المؤسسة تحقق أرباحا لكنها ضعيفة ، فإا كلما اعتمدت أكثر على القروض تنخفض الأرباح. أما إذا كانت الأرباح مهمة فكلما اعتمدت المؤسسة على القروض اكثر زادت الأرباح ، وهذا هو أثر الرفع المالي الايجابي ، والنقطة الفاصلة في مجال الربح هي نقطة عدم الاهتمام .

**.2المردودية والفوائد** 

أ. **مفهوم المردودية الاقتصادية( الربحية الاقتصادية):**تقيس المردودية الاقتصادية مساهمة الاصول الاقتصادية في تكوين نتيجة الاستغلال، أي حساب مساهمة كل وحدة نقدية مستثمرة كأصول في تكوين نتيجة الاستغلال، وتحسب بالعلاقة التالية:**المردودية الاقتصادية Re** ) معدل العائد على الأموال المستثمرة) :

النتيعة قبل الفائدة و الضريية " نتيجة الاستغالا"
$$
=R_{\rm E}
$$
و

ب. **مفهوم المردودية المالية( معدل العائد على حق الملكية):**

يقصد بها العائد على حقوق الملكية، أي أن هذه الربحية(المردودية) خاصة بالمساهمين وتقيس مدى استخدام كل دينار واحد في تحقيق الأرباح من قبل المساهمين ، فكلما كانت هذه النسبة مرتفعة كلما دل ذلك على زيادة نسبة ( معدل العائد **<sup>f</sup>** العائد المتحققة للمساهمين ومن زيادة ثروة المساهمين ، وتحسب بالعلاقة التالية:**المردودية المالية R** على الأموال الخاصة):

## **النتيجة الصافية**

#### **الأموال الخاصة**

**ج. علاقة المردودية بالفوائد** 

#### **حالة المؤسسة عديمة الاستدانة:**

وهي حالة نادرة الحدوث على أرض الواقع، وتحدث هذه الحالة عندما تمول المؤسسة احتياجات المالية حصرا بواسطة أموالها الخاصة.

في هذه الحالة، لا يوجد أثر للرافعة المالية، وبالتالي تتساوى المردودية المالية مع المردودية الاقتصادية بعد اقتطاع D=0 / Rcp=Re.(1-t).الأرباح على الضريبة

### **حالة المؤسسة المستدينة**

**حالة:1 المردودية الاقتصادية أعلى من معدل الفائدة (i>Re (**

عندما تكون المردودية الاقتصادية أكبر من معدل الفائدة، يكون أثر الرافعة موجب.

في هذه الحالة يكون الرفع المالي في صالح المؤسسة ، فالمؤسسات تلجأ إلى الديون كمصدر تمويل رغم توفرها على بدائل أخرى نظرا للتأثير الإيجابي للديون على مردودية الأموال الخاصة( المردودية المالية) لأن المردودية الاقتصادية تغطي أعباء الاقتراض.

# **مثال توضيحي:**

يحتاج نشاط انتاجي إلى رأس مال قدره 100 مليون دج، في مرحلة البحث عن المصادر لتمويل الاحتياجات المالية، وضعت امام متخذ القرار التمويلي البدائل التمويلية التالية:مع العلم أن معدل الفائدة يقدر ب %12 و نتيجة الاستغلال 16دج.

|                              | التوليفة 1     | التوليفة 2 | ا التوليفة 3 | التوليفة 4 |
|------------------------------|----------------|------------|--------------|------------|
| الأموال الخاصةCP             | 100            | 80         | 60           | 25         |
| ${\rm D}$ القروض             | $\overline{0}$ | 20         | 40           | 75         |
| الرفع المالي                 | $\overline{0}$ | %20        | %40          | %75        |
| نتيجة الاستغلال              | 16             | 16         | 16           | 16         |
| معدل العائد على محموع الأصول | %16            | %16        | %16          | %16        |
| قيمة الفائدة                 | $\overline{0}$ | 2.4        | 4.8          | 9          |
| النتيجة قبل دفع الضريبة      | 16             | 13.6       | 11.2         | 7          |
| $%50$ الضريبة                | 8              | 6.8        | 5.6          | 3.5        |

الوحدة مليون دج

17

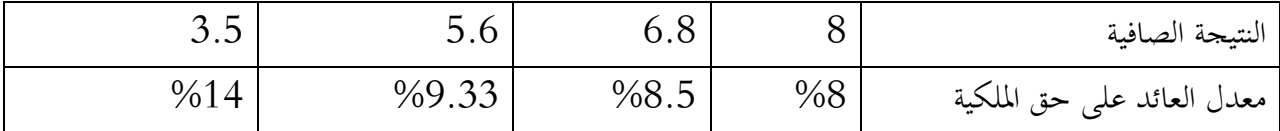

بما أن المردودية الاقتصادية " $\sim 16$  =  $^{-1}$ %" أكبر من معدل الفائدة "i = 12%" فإن المؤسسة يمكنها تحسين مردودية الأموال الخاصة ، بزيادة الرافعة المالية ،أي زيادة اللجوء إلى الاستدانة يؤدي إلى زيادة مردودية الأموال الخاصة.

**حالة:2 المردودية الاقتصادية تساوي معدل الفائدة (i=Re (**

في هذه الحالة يكون الرفع المالي بدون أثر على المردودية المالية( هي نفسها حالة انعدام الاستدانة). لنفرض في هذه الحالة أن نتيجة الاستغلال 12 دج .

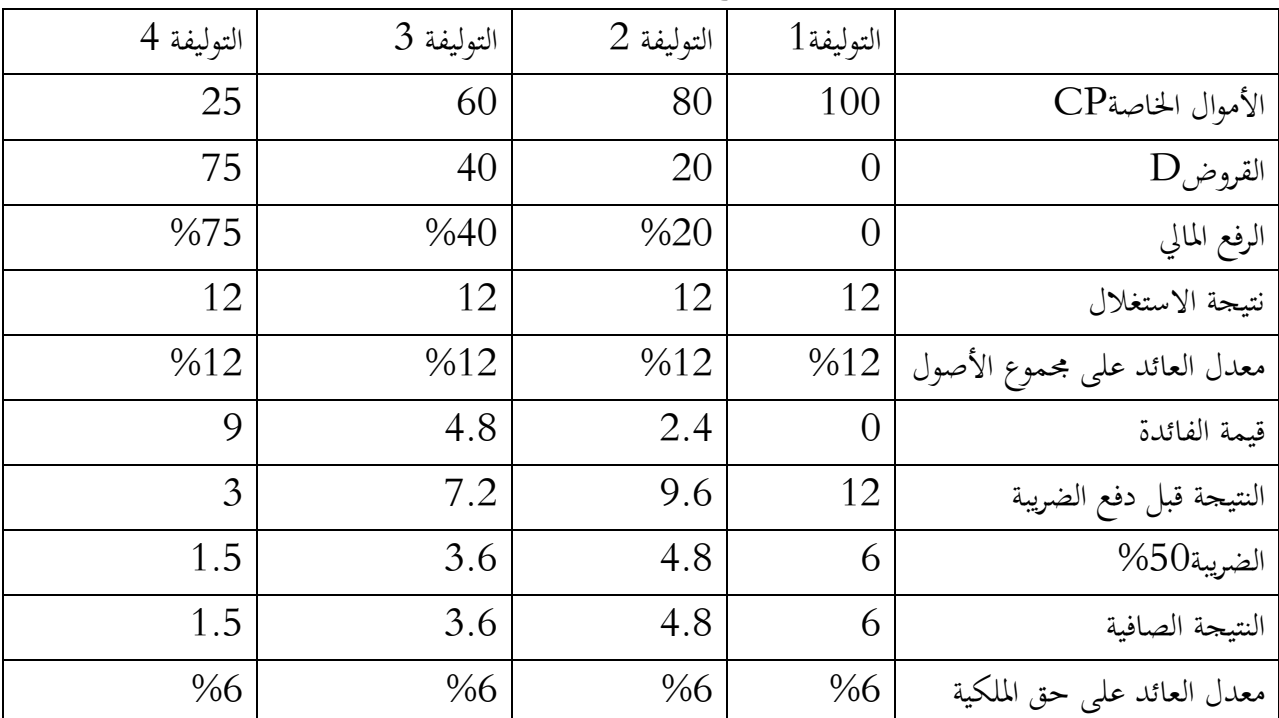

عندما يكون سعر الفائدة يساوي العائد على مجموع الأصول ، هذه النقطة تدعى بنقطة عدم الاهتمام ، وفي هذه الحالة يكون معدل العائد على حق الملكية = معدل العائد على مجموع الأصول(-1معدل الضريبة). **سعر الفائدة** وتحسب نقطة عدم الاهتمام بالعلاقة الرياضية التالية؛ **نتيجة الاستغلال= مجموع الأصول\* حالة :3المردودية الاقتصادية أقل من معدل الفائدة( i<Re (** 

عند تحقق هذه الحالة ، يكون أثر الرافعة المالية سلبي، وفي هذه الحالة يكون الرفع المالي في غير صالح المؤسسة ، أي بزيادة الاعتماد على القروض تنخفض المردودية المالية.

لنفرض في هذه الحالة أن نتيجة الاستغلال 10دج.

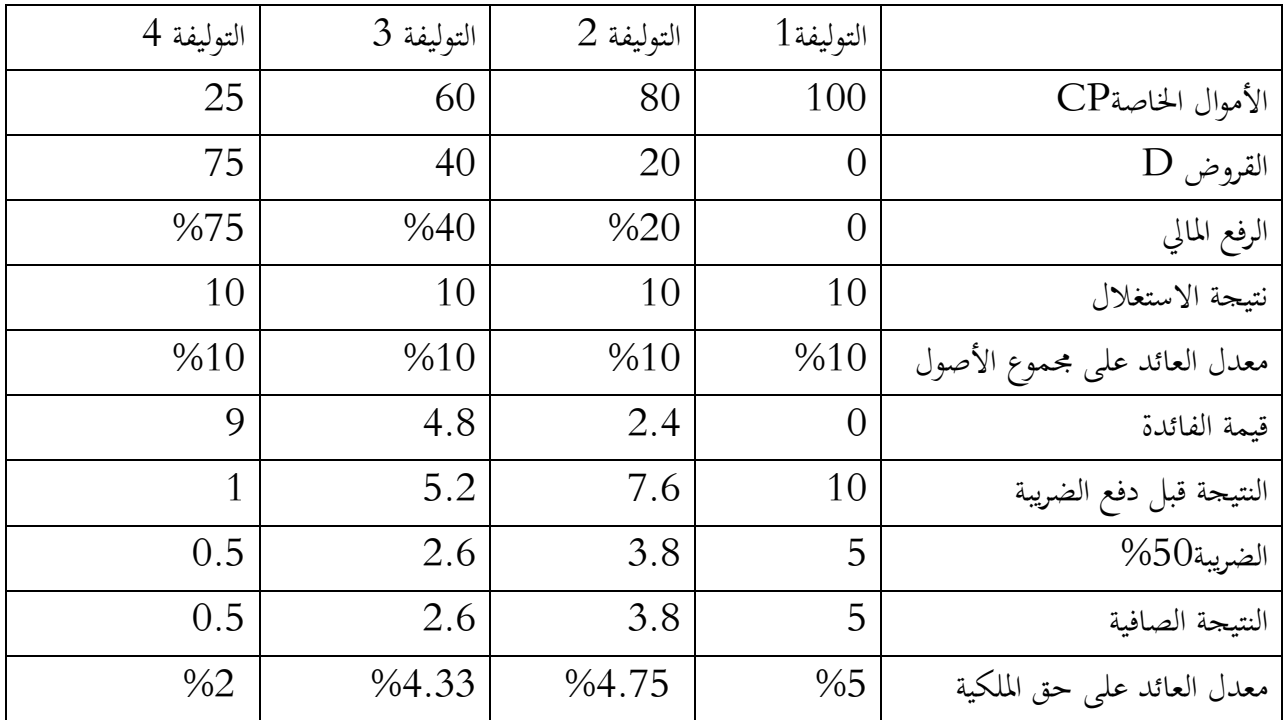

بما أن المردودية الاقتصادية " $\sim 10$  =  $^{-10}$ " أصغر من معدل الفائدة "أ $= 2$ %" في هذه الحالة تنخفض مردودية الأموال الخاصة بزيادة اللجوء إلى الاستدانة، وذلك بسبب ارتفاع المصاريف المالية ، وهي حالة أثر الرافعة المالية السلبي.

#### **خلاصة**

لما كانت نتيجة الاستغلال 16 دج ، كانت العلاقة طردية بين الرفع المالي وعائد السهم، ولكن نلاحظ العكس عند نتيجة الاستغلال 10، حيث ان العلاقة عكسية بين الرفع المالي وعائد السهم، فهذا يعني أن هناك قيما لنتيجة الاستغلال تؤكد النتيجة الأولى ثم تحدث نقطة انعطاف ليصبح العكس .فماهي نقطة الانعطاف هذه؟ تدعى **بنقطة عدم الاهتمام،**حيث انه عند هذه النقطة تكون:

 المردودية الاقتصادية %12 = سعر الفائدة%12( في هذه النقطة ،نتيجة الاستغلال= سعر الفائدة \* مجوع الأصول).

. المردودية المالية 6% = المردودية الاقتصادية (1−1)،  $\Gamma_{\rm b}$ (12)\*(1−0.5)=6).

كلما زاد معدل العائد على مجموع الأصول عن سعر الفائدة %12 يمكن الاعتماد أكثر على القروض والعكس صحيح( أي كلما انخفض معدل العائد على الأصول عن سعر الفائدة (%12) يكون الاعتماد على الأموال الخاصة أفضل).

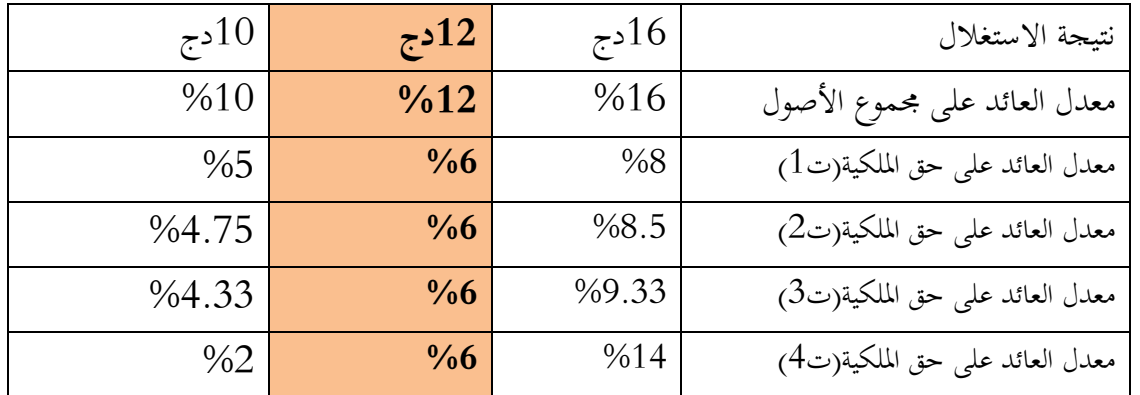

الرسم البياني

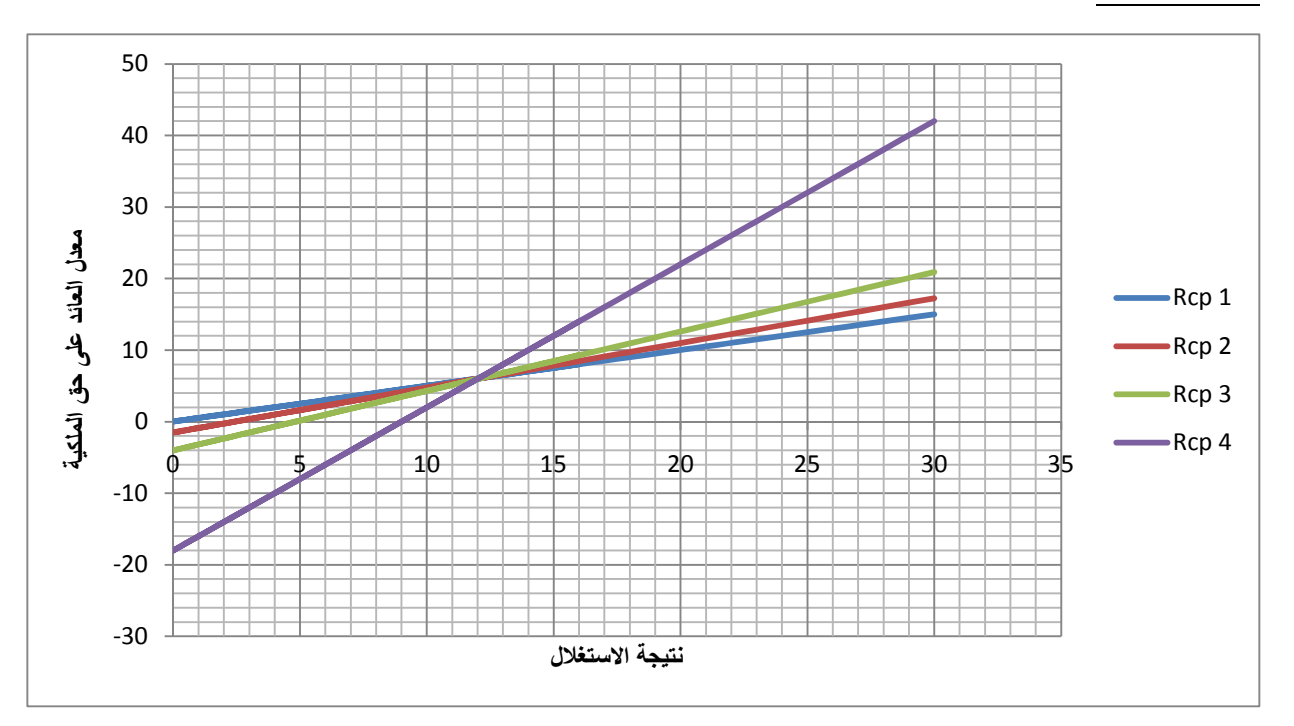

# **تحليل المنحنى**

إن نقطة التقاء المنحنيات الأربعة تدعى نقطة عدم الاهتمام .

إذا كانت نتيجة الاستغلال تقل عن 12 مليون (المحال [0-12مليون[ )،من الأفضل للمؤسسة عدم الاستعانة بالقروض لأن أعباء القروض قد تمتص كل النتيجة، وهو ما يسمى بتبخر الأرباح ، وبالتالي من الأفضل للمؤسسة الاعتماد على أموالها الخاصة. أما إذا كانت نتيجة الاستغلال تساوي 12 مليون فإعتماد المؤسسة على القروض من عدمه سيجعل عائد الأسهم ثابتا.

أما إذا كانت نتيجة الاستغلال تزيد عن 12 مليون (الجحال]12 مليون– ....[ ، فالأفضل للمؤسسة الاستعانة بالقروض لأن اعباء القروض تصبح صغيرة مقارنة بالإيرادات المتأتية من استخدامها( المحال مالا نهاية —زيادة الاستدانة قد يعرض المؤسسة إلى زيادة المخاطر ، خاصة عند بعض التقلبات في السوق).